$C$  4028

 $(Pages: 3)$ 

# FOURTH SEMESTER B.A. DEGREE EXAMINATION, APRIL 2016

### (CUCBCSS-UG)

#### Core Course-Economics

## ECO 4B 06-COMPUTER APPLICATION FOR ECONOMIC ANALYSIS

Time: Three Hours

Maximum: 80 Marks

Answers may be written either in English or in Malayalam.

## Part A

Answer all twelve questions. Each question carries 1/2 mark.

- 1. The number of bits that a computer can process at a time in parallel is called the :
	- (b) Word length.  $(a)$  Speed.
	- (d) Accuracy. (c) Diligence.

2. Which of the following is not a word processor?

- (b) MS Word. (a) WordStar.
- $(d)$  Lotus 1-2-3. (c) AmiPro.

3. A page in the World Wide Web is created by using the language called :

- $(b) HTRL.$  $(a)$  URL.
- $(d)$  HTTL.  $(c)$  HTML.

4. Which of the following loses its contents when the computer is turned off?

- $(b)$  ROM. RAM.  $(a)$
- (d) All of the above.  $(c)$  PROM.

5. Registers are part of:

- (a) Control unit and memory.
- (c) Addresses and control unit.

6. In MS Word, portrait and landscape are :

- (a) Page orientation.
- (c) Page layout.

7. An operating system is an example of which type of software :

- (a) Utility.
- (d) All of the above. Application.  $(c)$

**Turn over** 

- (b) Addresses and ALU.
- (d) Control unit and ALU.
- 
- 
- 
- (b) Page background.
- (d) All of the above.
- 
- (b) System.
- 
- -

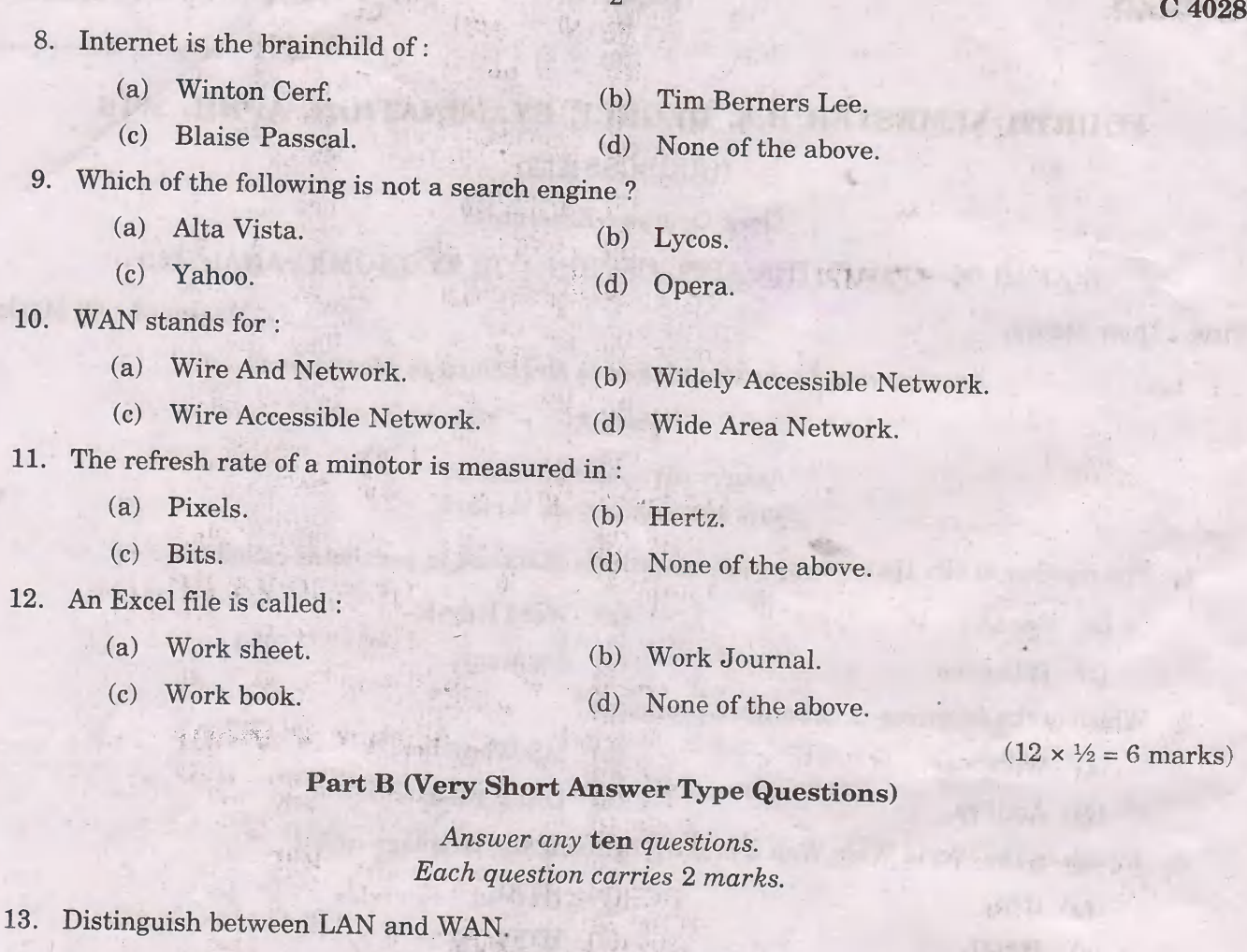

- What is difference between MS Powerpoint and MS Word ?  $14.$
- What do you mean by word processing ? 15.
- 16. What is Linux?
- 17. How do you enter a formula in a cell?
- What is an input device ? Name some of the commonly used input devices. 18.
- 19. Distinguish between Hardware and Software.
- What is meant by internet protocol? 20.
- 21. What are social networks?
- $22.$ What is an output device?
- 23. Define a computer.
- 24. What is WWW?

- 
- 

# Part C (Short Essay Questions)<br>Answer any six questions.

3

Each question carries 5 marks.

- 26. What are the uses and features of Microsoft Word ?
- 26. What is MS Excel ? What are the benefits of using formula in Excel sheet ?
- 27. Define cPU. Briefly explain their components and their functions.
- 28. What is secondary storage ? How does it differ from primary storage ?
- 29. What are the different types of operating systems ?
- 30. What is pointing devices ? Describe the various types of pointing devices.
- 31. What is E-commerce ? Describe its types and benefits.
- 32. What are the different methods used for accessing internet?

 $(6 \times 5 = 30 \text{ marks})$ 

# Part D (Essay Questions)

Answer any two questions. Each question carries 12 marks.

- 33. what is mail merge ? Explain the mail merge operations in Ms word.
- 84. what is an operating system ? what are the functions of an operating system ?
- 35. Examine the evolution of internet and examine the major services offered by internet.
- 36. What are the advgntages of using spread sheet ?

 $(2 \times 12 = 24$  marks)